## **PROGRESSION TICE de la Seconde à la Terminale**

## **Classe de Seconde**

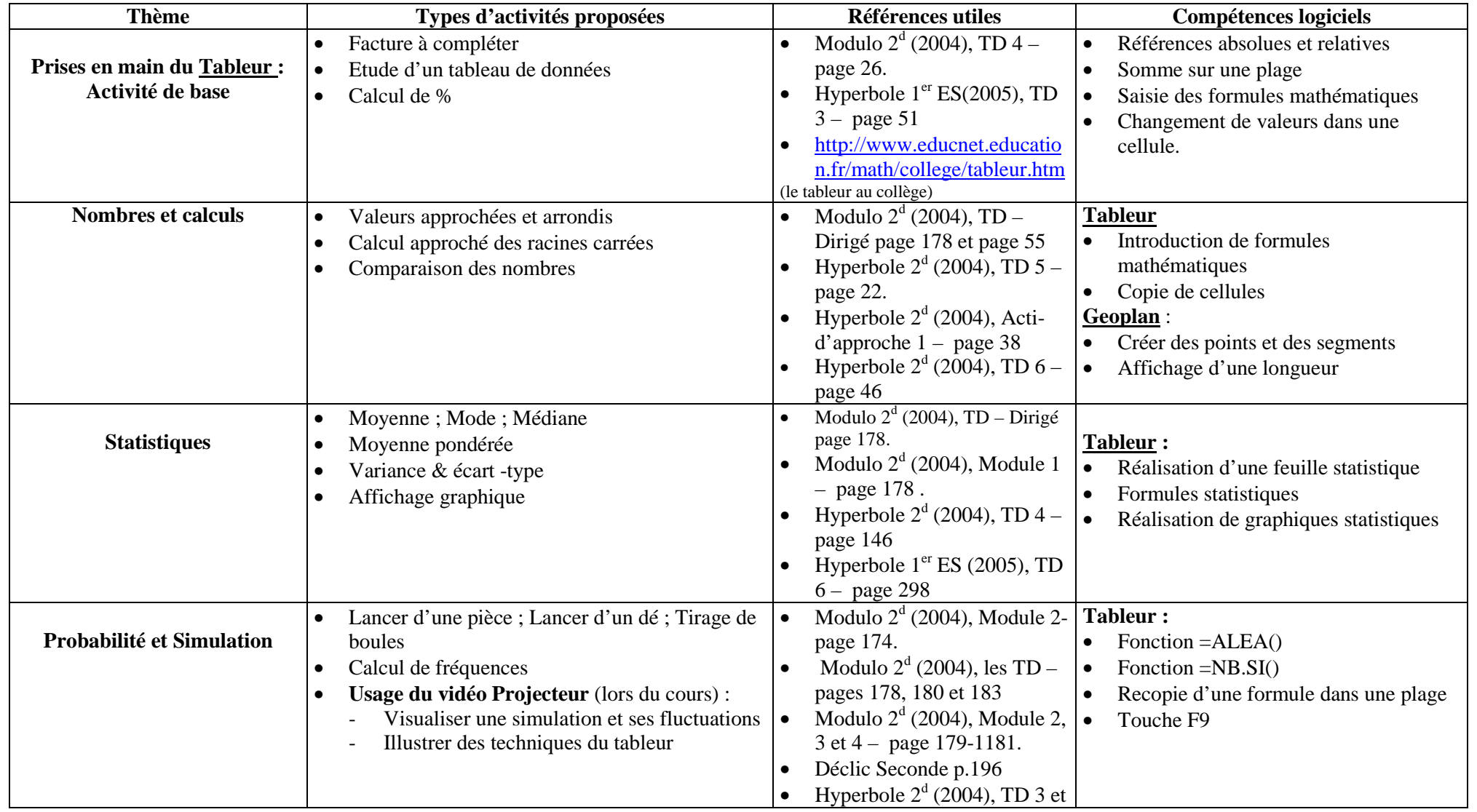

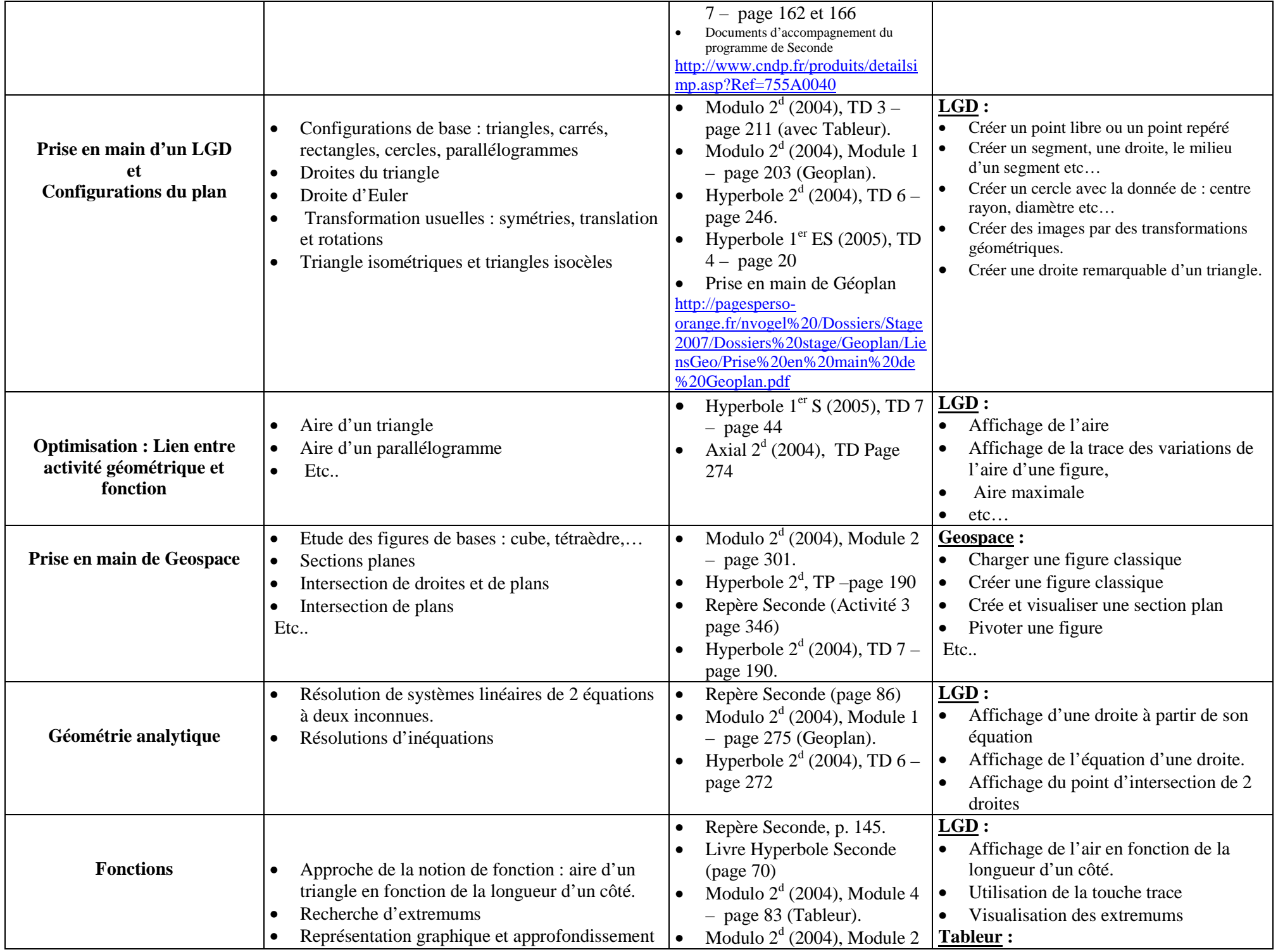

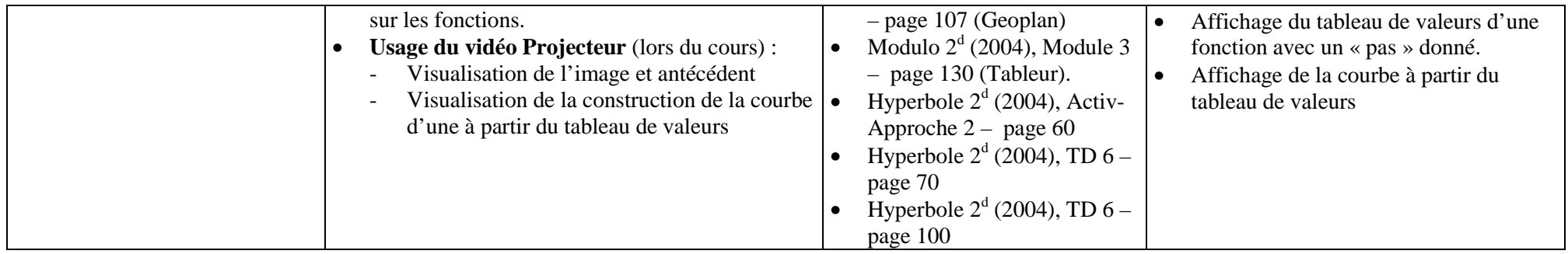

## **Classe de Première S**

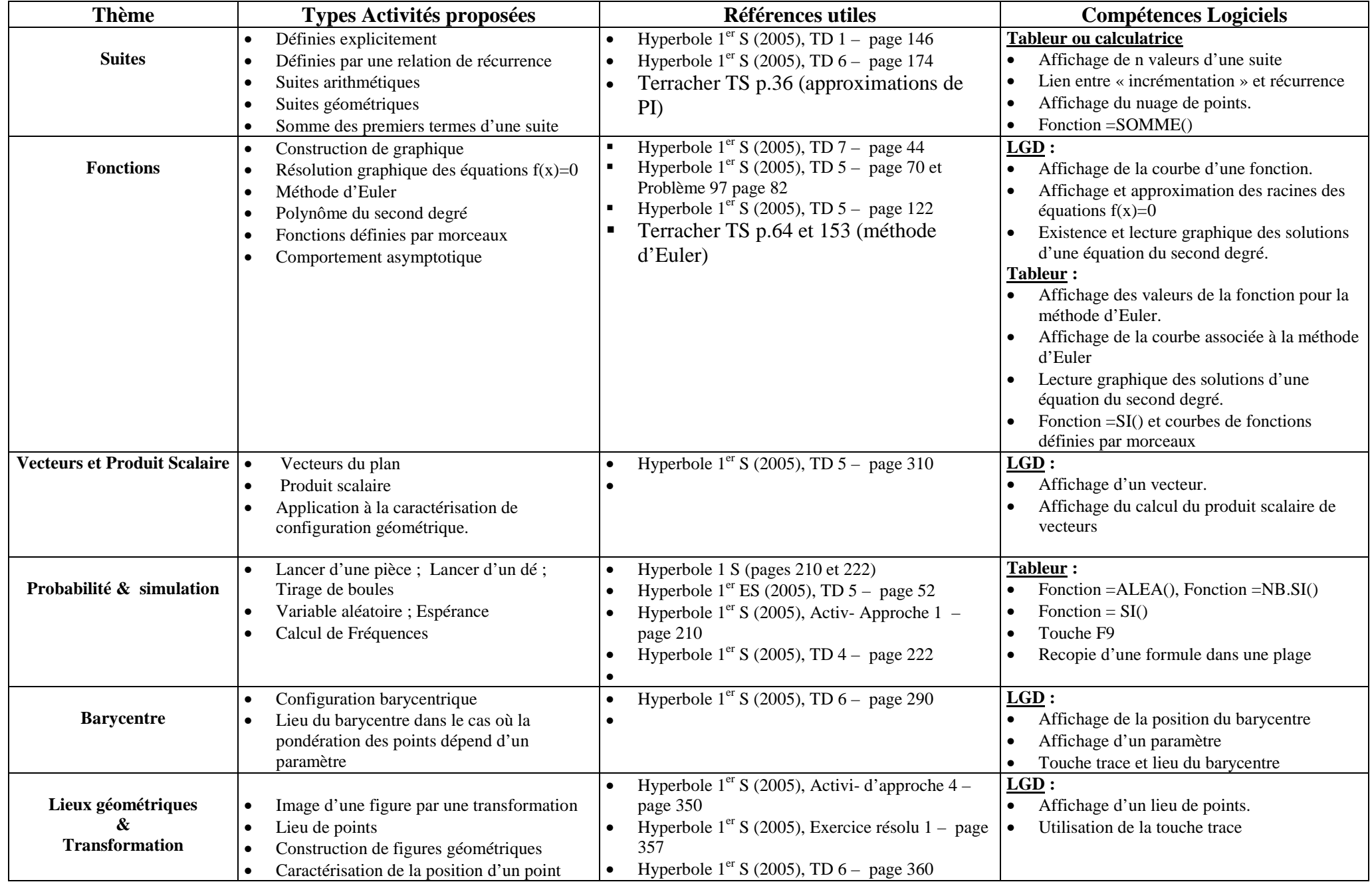

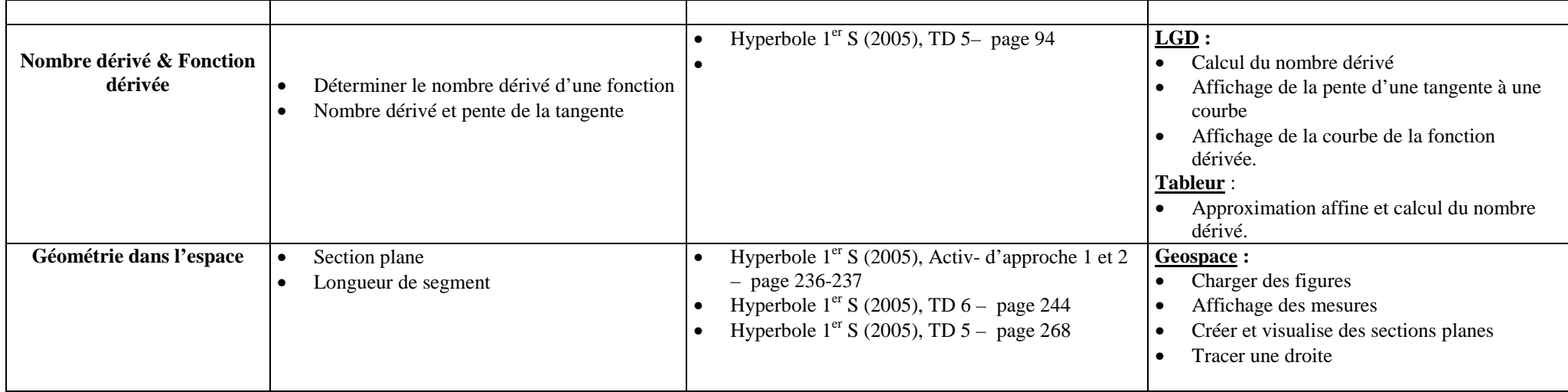

## **Classe de Terminale S**

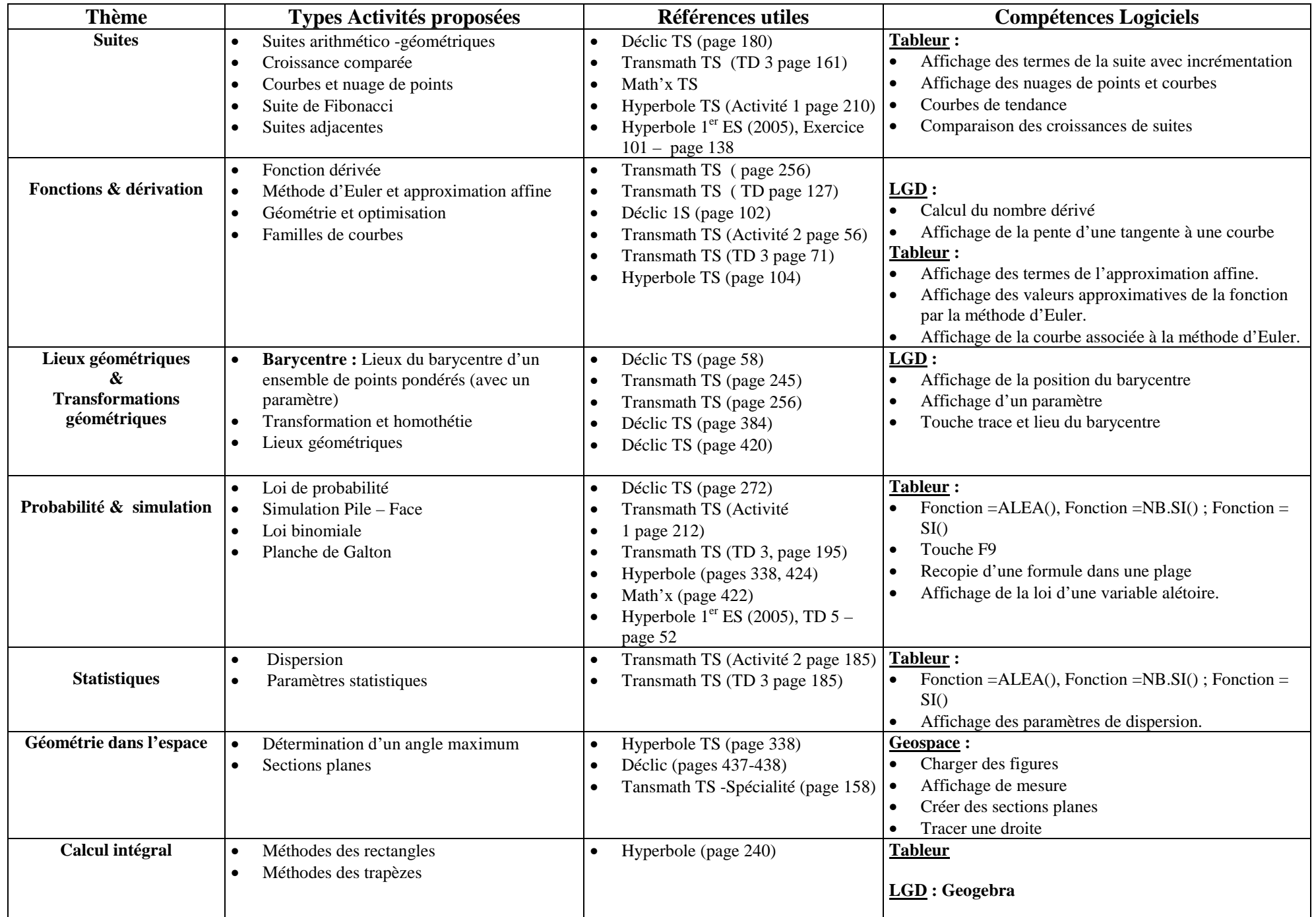

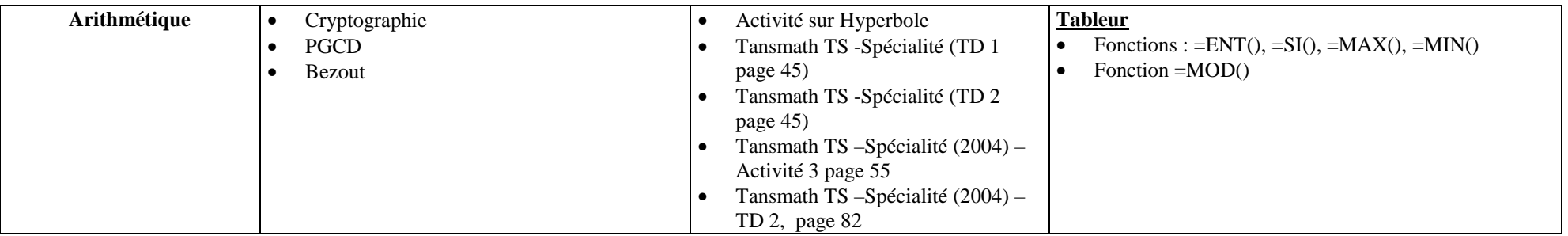